## **Hauppauge.wintv.7.iso UPD**

In order to upgrade from WinTV v7 to WinTV v8, you need to either have a WinTV v8 installation CD, or a WinTV v7 or v8 activation code. Go to Hauppauge.wintv.com and download the newest version of the WinTV v7 software. When downloading WinTV v8, you will notice that the interface is now in QVGA resolution. Note: you do not need to upgrade to WinTV v8 to get 720p - all upgraded installations now have 720p enabled. WinTV v7 will perform much like WinTV v8 without requiring the camera and TV tuner card. Once you've put your WinTV CD in your CD-ROM drive and then have the WinTV-HVR-1800/1850 in your computer, click on the \"Settings/Advanced Options\" > \"Start-up Option\" and check the \"Extend Logging\" option. Then follow the instructions from the installation guide, using Windows Explorer to navigate to your WinTV installation directory. If you're not logged into your TV account with the WinTV-HVR-1800/1850, you may be prompted for your username and password. To add a single channel (assuming there is a TV signal on that channel), go to Settings (click the gear icon in the lower left hand corner of the WinTV application) -> Devices and choose your TV tuner. Then click Tuner setup and select the format of the channel you want to add (Digital ATSC, Digital QAM or Analog TV). For both the Starting and Ending channel use the channel number you want to add. Example, if you want to add Analog channel 3, then select 3 for both the Starting and Ending channel. Then click Scan. Since you are only scanning one channel, it should find this channel quickly and add it to the channel list.

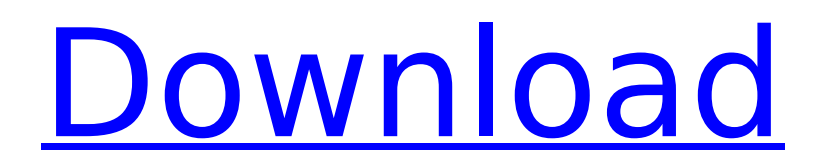

I am using a frontend set to Danish DVB-T standard, but the program should work in all the other countries. If you see a wrong channel being displayed, the source is usually corrupted DVB-T streams. Hauppauge have announced a new driver, WinTV driver 2.0, due to being released soon, so this new version of the WinTV application will be updated to work with it. This download is

a DVD image that will perform an automated upgrade of the WinTV application to the latest 3.0.1.7 version, plus it is equipped with a fresh ISO image of the MythTV 0.24 series. Just plug the DVD into your computer's DVD drive, boot from the DVD, and then

follow the onscreen instructions. The upgrade will not occur automatically after

a reboot, and you need to restart MythTV to ensure the fresh version of MythTV runs. If you are using Windows XP,

you should use the WinTV Media Center and WinTV Media Center Deluxe edition. If you are using Windows Vista, WinTV should work fine with the Consumer Edition of Windows Vista and the Ultimate edition. The WinTV software supports the following TV cards and hardware. Supported tuners should meet the requirements listed below. Though WinTV software works well with cards listed below, I did not try to implement any automatic

scan mode. It is up to the developer to implement this feature. The program will be equipped with a fresh MythTV 0.24 version. If you are upgrading from a previous version of the WinTV application, you are strongly recommended to restore your backup of tuner.conf file. After the fresh upgrade, all the settings you had in the old version of the WinTV application is now maintained in the new version. So, all the settings such as your location, tuner scan, TV scan,

## are still maintained. 5ec8ef588b

[https://spacefather.com/andfriends/upload/files/2022/11/JCkUzBG8eW](https://spacefather.com/andfriends/upload/files/2022/11/JCkUzBG8eWhXwGKPQZox_22_32d8ec82db6bbb554c4bb392d05e9bae_file.pdf) [hXwGKPQZox\\_22\\_32d8ec82db6bbb554c4bb392d05e9bae\\_file.pdf](https://spacefather.com/andfriends/upload/files/2022/11/JCkUzBG8eWhXwGKPQZox_22_32d8ec82db6bbb554c4bb392d05e9bae_file.pdf) [https://thecryptobee.com/economics-mcconnell-brue-flynn-18th](https://thecryptobee.com/economics-mcconnell-brue-flynn-18th-edition-answer-key-zip-better/)[edition-answer-key-zip-better/](https://thecryptobee.com/economics-mcconnell-brue-flynn-18th-edition-answer-key-zip-better/) <https://werco.us/2022/11/22/final-fantasy-14-private-servers-free/> [https://cosplaygoals.com/upload/files/2022/11/6qv29tkQkd9RHXtonm](https://cosplaygoals.com/upload/files/2022/11/6qv29tkQkd9RHXtonmHH_22_f03f7a15ab0ba0cd0aae3bf759bbf3ba_file.pdf) [HH\\_22\\_f03f7a15ab0ba0cd0aae3bf759bbf3ba\\_file.pdf](https://cosplaygoals.com/upload/files/2022/11/6qv29tkQkd9RHXtonmHH_22_f03f7a15ab0ba0cd0aae3bf759bbf3ba_file.pdf) [https://www.zper.it/wp](https://www.zper.it/wp-content/uploads/2022/11/3dlutcreatorprocrack_HOT.pdf)[content/uploads/2022/11/3dlutcreatorprocrack\\_HOT.pdf](https://www.zper.it/wp-content/uploads/2022/11/3dlutcreatorprocrack_HOT.pdf) [https://kmtu82.org/driverpack-solution-14-11-driver](https://kmtu82.org/driverpack-solution-14-11-driver-packs-14-11-2-final-edition-full-_best_-version-3/)[packs-14-11-2-final-edition-full-\\_best\\_-version-3/](https://kmtu82.org/driverpack-solution-14-11-driver-packs-14-11-2-final-edition-full-_best_-version-3/) <https://vintriplabs.com/vmware-esxi-5-5-license-key-14/> <https://fotofables.com/antarvasna-hindi-stories-pdf-download-better/> [http://rayca-app.ir/magix-all-products-keygen-v1-1-by-digital-insanity](http://rayca-app.ir/magix-all-products-keygen-v1-1-by-digital-insanity-hot/)[hot/](http://rayca-app.ir/magix-all-products-keygen-v1-1-by-digital-insanity-hot/) <http://www.bayislistings.com/?p=106859> [https://social.urgclub.com/upload/files/2022/11/JCZ7wSJYIoXknAvvho](https://social.urgclub.com/upload/files/2022/11/JCZ7wSJYIoXknAvvhoMg_22_45c59850b59924208e735ae6f1ca0589_file.pdf) [Mg\\_22\\_45c59850b59924208e735ae6f1ca0589\\_file.pdf](https://social.urgclub.com/upload/files/2022/11/JCZ7wSJYIoXknAvvhoMg_22_45c59850b59924208e735ae6f1ca0589_file.pdf) <https://tribetotable.com/wp-content/uploads/2022/11/pallfyll.pdf> [https://swisshtechnologies.com/ingenieria-economica-blank-y](https://swisshtechnologies.com/ingenieria-economica-blank-y-tarquin-5ta-142/)[tarquin-5ta-142/](https://swisshtechnologies.com/ingenieria-economica-blank-y-tarquin-5ta-142/) [http://www.kiwitravellers2017.com/2022/11/22/ez-check-printing](http://www.kiwitravellers2017.com/2022/11/22/ez-check-printing-keygen-torrent-portable/)[keygen-torrent-portable/](http://www.kiwitravellers2017.com/2022/11/22/ez-check-printing-keygen-torrent-portable/) [https://our-study.com/upload/files/2022/11/7eo21F7dqFp8BPx7s81H\\_](https://our-study.com/upload/files/2022/11/7eo21F7dqFp8BPx7s81H_22_32d8ec82db6bbb554c4bb392d05e9bae_file.pdf) [22\\_32d8ec82db6bbb554c4bb392d05e9bae\\_file.pdf](https://our-study.com/upload/files/2022/11/7eo21F7dqFp8BPx7s81H_22_32d8ec82db6bbb554c4bb392d05e9bae_file.pdf) <https://socks-dicarlo.com/wp-content/uploads/2022/11/xandjac.pdf> [https://social.urgclub.com/upload/files/2022/11/v2cETvhspXnhXUTdZ](https://social.urgclub.com/upload/files/2022/11/v2cETvhspXnhXUTdZOe8_22_960bb3eb15159ff46b1ceaa367a03990_file.pdf) [Oe8\\_22\\_960bb3eb15159ff46b1ceaa367a03990\\_file.pdf](https://social.urgclub.com/upload/files/2022/11/v2cETvhspXnhXUTdZOe8_22_960bb3eb15159ff46b1ceaa367a03990_file.pdf) [https://superstitionsar.org/virtual-dj-registry-tool-v4-0-5-download](https://superstitionsar.org/virtual-dj-registry-tool-v4-0-5-download-free/)[free/](https://superstitionsar.org/virtual-dj-registry-tool-v4-0-5-download-free/) [https://social.urgclub.com/upload/files/2022/11/BE15EWP2UNXB5SXk](https://social.urgclub.com/upload/files/2022/11/BE15EWP2UNXB5SXkd6WW_22_45c59850b59924208e735ae6f1ca0589_file.pdf) [d6WW\\_22\\_45c59850b59924208e735ae6f1ca0589\\_file.pdf](https://social.urgclub.com/upload/files/2022/11/BE15EWP2UNXB5SXkd6WW_22_45c59850b59924208e735ae6f1ca0589_file.pdf)

[https://malekrealty.org/z3x-samsung-tool-pro-34-2-crack-full-without](https://malekrealty.org/z3x-samsung-tool-pro-34-2-crack-full-without-box-download-patchdrive-link/)[box-download-patchdrive-link/](https://malekrealty.org/z3x-samsung-tool-pro-34-2-crack-full-without-box-download-patchdrive-link/)